Kabel BMW seria F, G, I ENET + adapter USB-C d smartfonów - kodowanie/diagnostyka BimmerCode, BimmerLink, BimmerTool, MHD, xHP, xDelete, bootmod3, ISTA-P, ISTA-D

Producent: Cena brutto: 200.00 zB Cena netto: 162,6 zB

[Kup w sklepie konektor500](https://konektor5000.pl/index.php?p5269,kabel-bmw-seria-f,-g,-i-enet-+-adapter-usb-c-do-smartfon�w---kodowanie/diagnostyka-bimmercode,-bimmerlink,-bimmertool,-mhd,-xhp,-xdelete,-bootmod3,-ista-p,-ista-d)

Opis produktu

Kabel BMW ENET + adapter USB-C/Ethernet do smartfonów z USB-C BMW seria F, G, I

Zestaw kabel ENET + adapter USB-C/Ethernet w poBczeniu ze smartfonem wyposa|onym w zBcze USB-C umo|liwia skorzystanie "po kablu" z takich popularnych aplikacji do BMW jak:

- \* BimmerCod<sub>e</sub>kodowanie)
- $\bullet$  BimmerLinkdiagnostyka)
- \* BimmerToo(Idiagnostyka, wypalanie PDF)
- MHD (tuning)
- bootmod3(tuning)
- $\bullet$  xHP Flashto( $d$ luning)
- \* xDelete od B czenie nap du na przód w xDrive)
- i wielu innych aplikacji.

Powy|sze aplikacje mo|na zakupi w Google Play (Android) oraz AppStore (i

Komplet z tej oferty jest kompatybilny z wybranymi seriami BMW:

- F (np. F 20, F 21, F 22, F 23, F 30, F 31, F 32, F 34, F 80, F 82, F 10, F 11, F 0 F04, F48, F25, F26, F15, F16)
- G (np. G01, G02, G11, G12, G14, G15, G20, G21, G22, G23, G30, G31, G38, G80, G82, G83)
- $1(np. i3, i8)$

Zestaw z tej oferty nie zadziaBa z BMW serii E.

Konfiguracj poB czenia nale|y wykona we wBasnym zakresie zgodnie ze ws konkretnych aplikacji.

Oprócz poB czenia ze smartfonem mo|emy u|y samego |óBtego kabla z zest podB czeniu do komputera mo|na obsBugiwa zaawansowane narz dzia serwi

- E-SYS
- $\cdot$  ISTA-P
- $\cdot$  ISTA-D.

Adapter nie dziaBa z Huawei P30 (nie wiemy dlaczego - inne smartfony And

Zawarto[ przesyBki ze sklepu Konektor:

- kabel ENET do BMW F, G, I
- adapter USB-C/Ethernet do przewodów ESYS ENET
- dowód zakupu (paragon/faktura VAT)

Licencj BimmerTool (diagnostyka, kontrola i wypalanie DPF) mo|na zakupi [https://konektor5000.pl/index.php?p4819,licencja-klucz-aktywac](https://konektor5000.pl/index.php?p4819,licencja-klucz-aktywacyjny-do-bimmer-tool-btool-oprogramowanie-do-bmw-lodz-brukowa-16)yjny-do-bimi [oprogramowanie-do-bmw-lodz-](https://konektor5000.pl/index.php?p4819,licencja-klucz-aktywacyjny-do-bimmer-tool-btool-oprogramowanie-do-bmw-lodz-brukowa-16)brukowa-16

Kabel KDCAN do serii E mo|na zakupi tutaj: [https://konektor5000.pl/index.php?p3655,bmw-inpa-dis-k-dcan-z-c](https://konektor5000.pl/index.php?p3655,bmw-inpa-dis-k-dcan-z-czipem-ft-232-rl-przelacznik-7-8-pin-interfejs-kabel-do-diagnostyki-bmw-seria)zipem-ft-2 [7-8-pin-interfejs-kabel-do-diagnos](https://konektor5000.pl/index.php?p3655,bmw-inpa-dis-k-dcan-z-czipem-ft-232-rl-przelacznik-7-8-pin-interfejs-kabel-do-diagnostyki-bmw-seria)tyki-bmw-seria

Do B czno[ci bezprzewodowej polecamy wysokiej jako[ci adaptery modBMW o [https://konektor5000.pl/index.php?p4836,modbmw-wifi-enet-adapte](https://konektor5000.pl/index.php?p4836,modbmw-wifi-enet-adapter-interfejs-diagnostyczny-bmw-obd-2-do-bimmercode-esys-ista-bimmer-tool-xhp)r-interfej [bmw-obd-2-do-bimmercode-esys-ista-b](https://konektor5000.pl/index.php?p4836,modbmw-wifi-enet-adapter-interfejs-diagnostyczny-bmw-obd-2-do-bimmercode-esys-ista-bimmer-tool-xhp)immer-tool-xhp [https://konektor5000.pl/index.php?p4631,obdlink-mx-najlepszy-inte](https://konektor5000.pl/index.php?p4631,obdlink-mx-najlepszy-interfejs-diagnostyczny-obd-2-bluetooth-dla-android-ios-windows-pc-np-do-bmw)rfejs-dia [bluetooth-dla-android-ios-windows-](https://konektor5000.pl/index.php?p4631,obdlink-mx-najlepszy-interfejs-diagnostyczny-obd-2-bluetooth-dla-android-ios-windows-pc-np-do-bmw)pc-np-do-bmw

KONFIGURACJA DLA PROGRAMU BIMMERTOOL:

Nale|y ustawi statyczne IP w telefonie: IP: 169.254.250.250 Maska sieci: 255.255.0.0 DNS: 0.0.0.0 Brama: 0.0.0.0

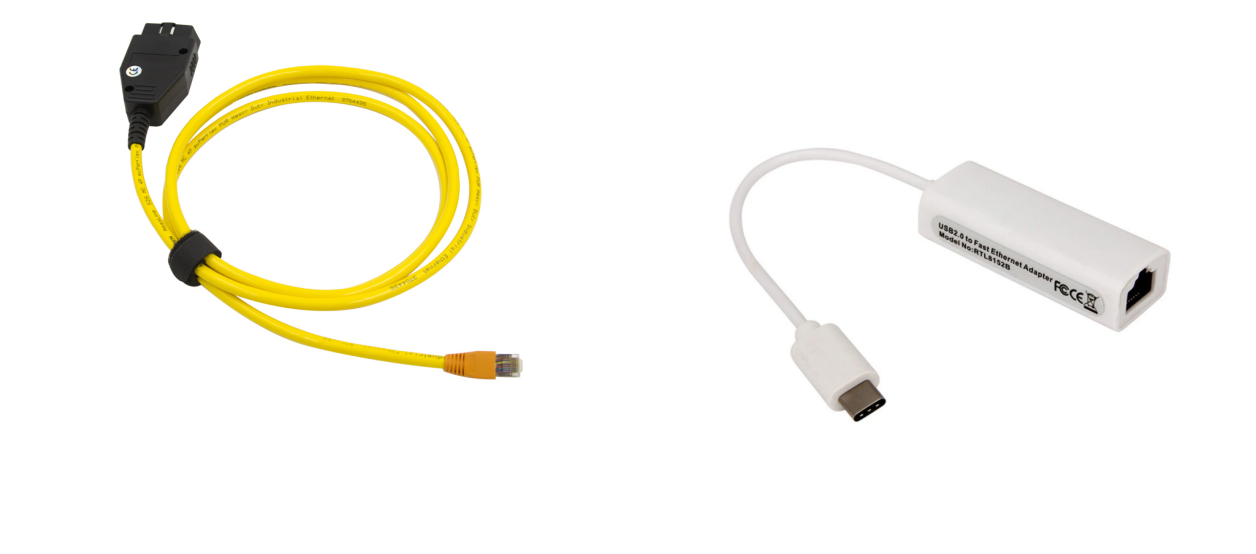

Karta informacyjna, nie stanowi oferty sprzedaży. Wygenerowano 2024-05-10 14:12